# Week 5: Programming through quantum clouds: Computational complexity, Quantum programming on IBM's superconducting quantum computers, including the use of the variational quantum eigensolver (VQE) on quantum chemistry of molecules, quantum approximate optimization algorithm (QAOA) for optimization, hybrid classicalquantum neural network.

# Generalizing classical complexity to quantum

 $\Box$  Now if one allows quantum mechanics as part of rules for computation, i.e., suppose we are equipped with a "quantum computer":

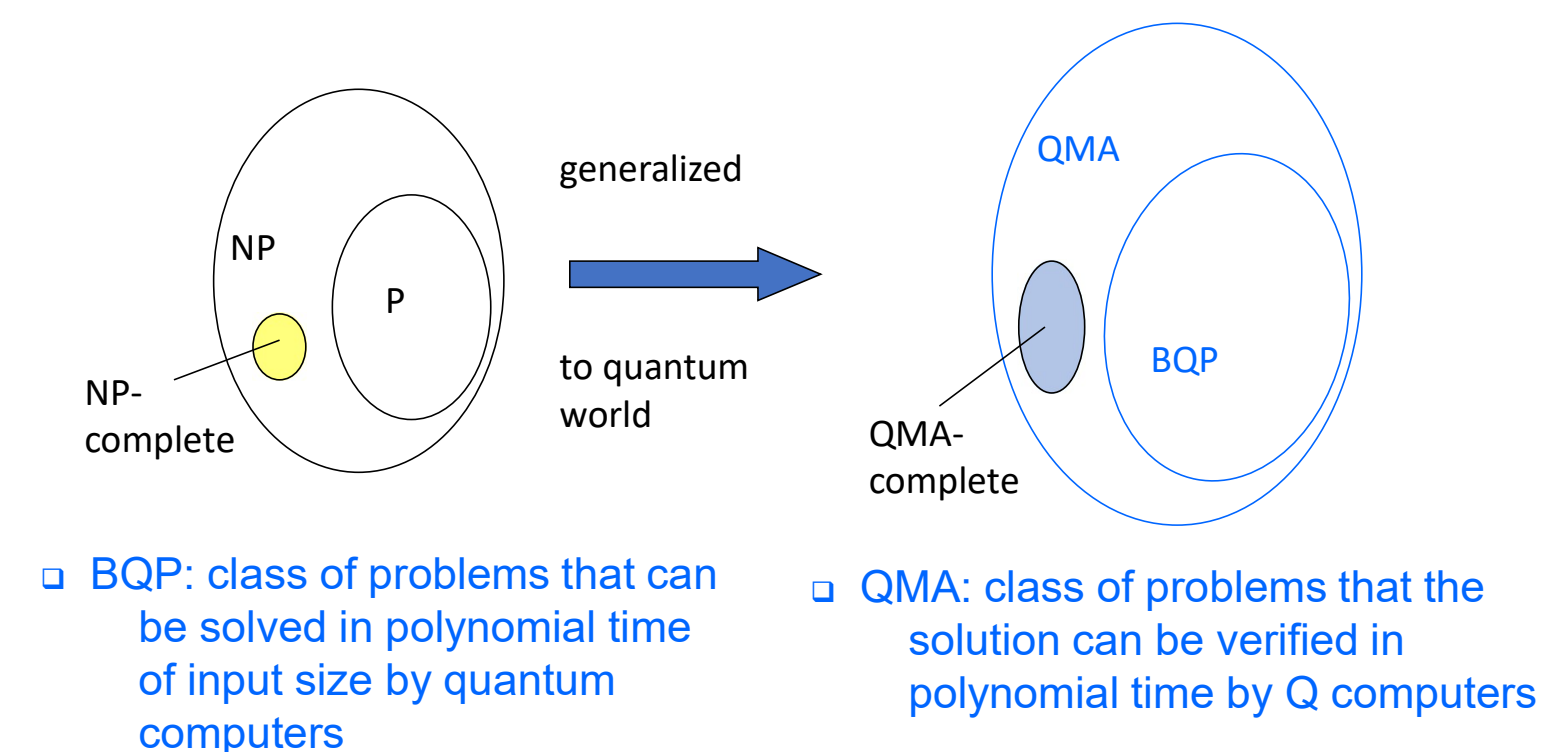

# Computational complexity

## ■ BQP: Bounded-error Quantum Polynomial

 $\rightarrow$  BQP is a class of languages L  $\subseteq$  (0, 1)\*, decidable with bounded error probability (say 1/3) by a uniform family of polynomial-size quantum circuit over some universal family of gates

→ BQP is a class of problems Quantum Computers can solve efficiently

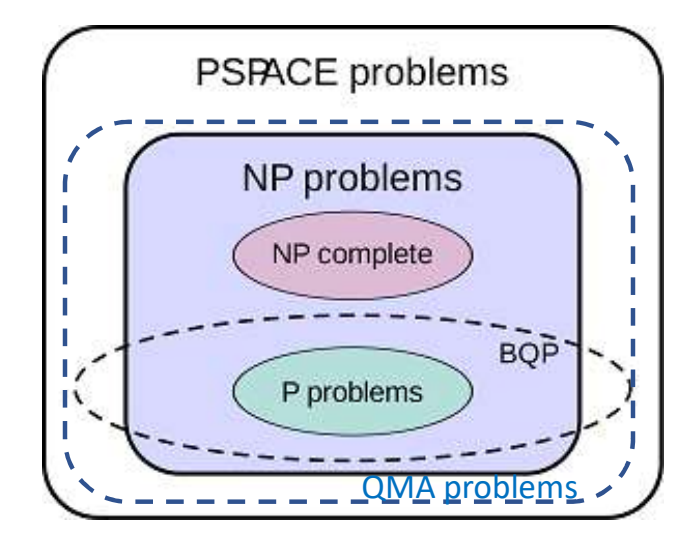

# Quantum Supremacy

- Demonstrate quantum operation that classical computer cannot simulate efficiently [Preskill…]
	- $\Rightarrow$  quest for large-scale quantum computing may push physics into a new regime never explored before
	- $\Rightarrow$  About 50 qubits were the threshold
	- $\Rightarrow$  Reason why IBM, Intel & Google want to build QC over 50 qubits

# Noisy Intermediate-Scale Quantum (NISQ) devices

- $\Rightarrow$  Quantum error correction cannot yet help
- $\Rightarrow$  What are the near-term applications?

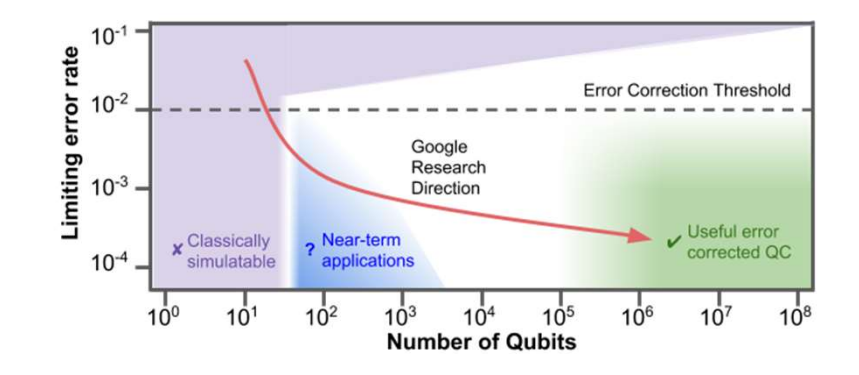

Variational quantum eigensolver (VQE)  $\Box$  Variational principle: for a Hamiltonian (i.e. a Hermitian matrix related to the energy of a system) the lowest energy can be approached from above<br>by minimizing over some ansatz<br> $\int \int \frac{1}{4} \sec^2 \theta$ by minimizing over some ansatz **CONFIDENTIFY AND AND THE USE USE USE USE USE USE USE USE USE A DETERMIND THE USE ARE MINITED ASSOCIATED TO A BATTED USE USE OF THE WAVEFUNCTION USE USE CHARGED USE USE CHARGED USE USE CONTINUES TO VALUATED USE USE CONTIN** 

$$
E_{\min} = \min_{\substack{\Psi \\ \text{unconstrained}}} \frac{\langle \Psi | H | \Psi \rangle}{\langle \Psi | \Psi \rangle} \leq \overbrace{\left\vert \vec{\theta} \right\vert}^{\text{min}} \frac{\langle \Psi (\vec{\theta}) | H \big| \Psi (\vec{\theta}) \rangle}{\langle \Psi (\vec{\theta}) | \Psi (\vec{\theta}) \rangle} \right\}
$$

- constructed by a quantum circuit with gates with parameters θ's (thus Ψ normalized, i.e. |Ψ|=1)
	- $\triangleright$  Use quantum computer and measurement to evaluate the expectation

(by repeatedly repeated to the state W and measuring H)<br>
(by repeated for the state W and measuring over some ansatz<br>  $E_{\min} = \min_{\substack{\text{uncoosstrained} \\ \text{uncoosstrained}}}\frac{\langle \Psi | H | \Psi \rangle}{\langle \Psi | \Psi \rangle} \leq \underbrace{\left(\frac{\langle \Psi | \tilde{H} | \Psi \rangle}{\langle \Psi | \tilde{\theta} \rangle} \right)}_{\text{(1$  $\triangleright$  Apply classical optimizer to find the next set of parameters  $\theta'$ 

 $\triangleright$  Repeat until the expectation value converges within prescribed accuracy

# VQE: simple example

 $\Box$  Suppose the Hamiltonian H is

$$
(H) = -B_x \widehat{\sigma_x} - B_z \widehat{\sigma_z} = -\begin{pmatrix} B_z & B_x \\ B_x & -B_z \end{pmatrix}
$$

and the wavefunction ansatz is

$$
|\underline{\Psi(\theta,\phi,\lambda)}\rangle = u3(\underline{\theta,\phi,\lambda}|\underline{0}\rangle) \quad |0\rangle - u3(\theta,\phi,\lambda) -
$$

 $\Box$  To obtain the expectation value, we need to measure separately

The first one is given by the difference between the probabilities of obtaining  $\langle \Psi | \sigma_z | \Psi \rangle = \frac{P_0^+ - P_1}{P_1}$   $\langle \Psi | \sigma_x | \Psi \rangle = P_+ - P_-$  in  $\gamma$  basis<br>The first one is given by the difference between the probabilities of obtaining<br>0 and 1. The second is similar, but in the +/- basis; can use first ro using the Hadamard gate before measuring in  $0/\hat{\Lambda}$  basis

$$
[0] - \underbrace{\widehat{u3(\theta,\phi,\lambda)}}_{\sigma_z} + \underbrace{\widehat{u3(\theta,\phi,\lambda)}}_{\sigma_z} + \underbrace{0} - \underbrace{\widehat{u3(\theta,\phi,\lambda)}}_{\sigma_z} + \underbrace{\underbrace{\overbrace{H}}_{\sigma_z}}_{\sigma_z}
$$

# Qiskit implementation

Do Notebook

# **Summary of VQE** [Peruzzo et al. Nat. Comm. 5, 4213 (2014)]<br> $H = \sum_{i=1}^{N} c_i H_i$  e.g.  $H = -B_x \sigma_x - B_z \sigma_z$

$$
H = \sum_{i=1}^{N} c_i H_i
$$

e.g. 
$$
H = -B_x \sigma_x - B_z \sigma_z
$$

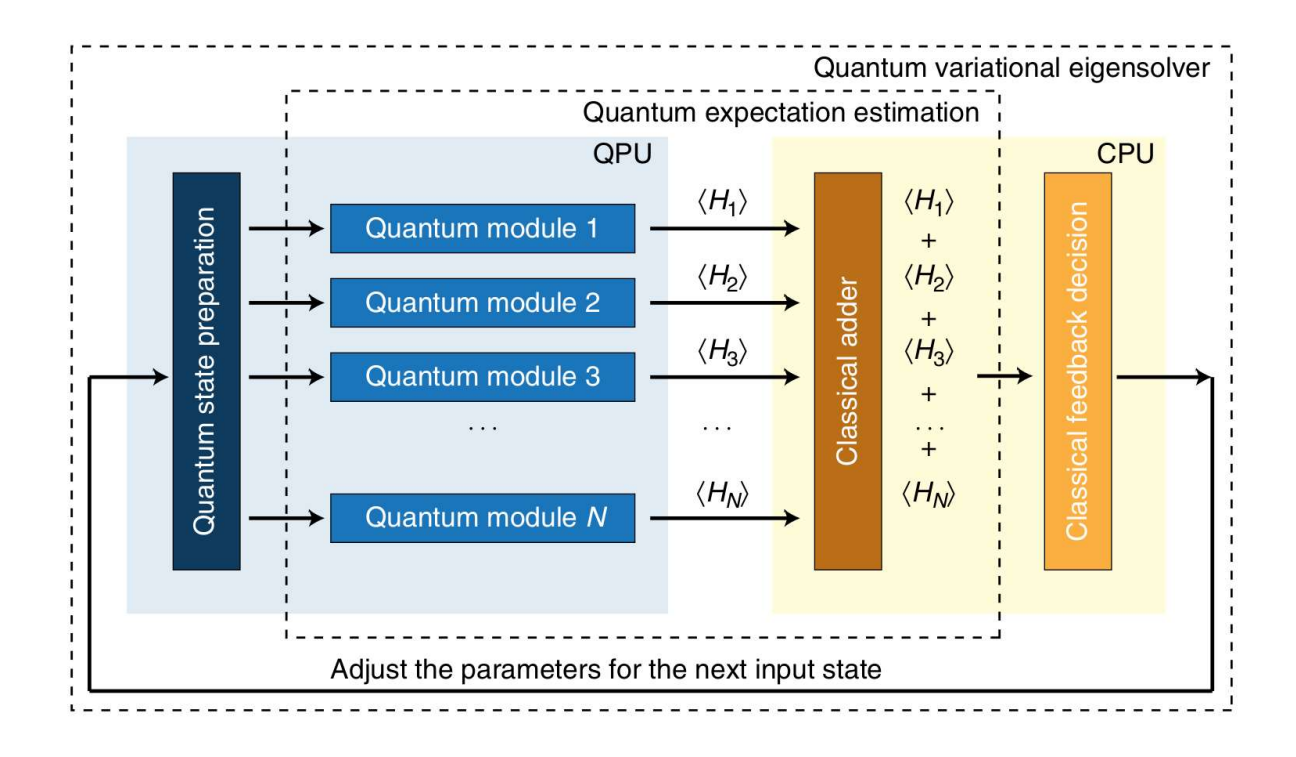

# VQE: multi-qubit and more complicated ansatz Sometical Wave function: layers of y rotations with entanglements.<br>  $\square$  The RY trial wave function: layers of y rotations with entanglements.<br>  $\square$  SwapRZ Variational Form: layers of swap plus z rotations with entangleme

 $\Box$  The RY trial wave function: layers of y rotations with entanglements

 $\Box$  The RYRZ trial wave function: layers of y plus z rotations with entanglements.

(\*note these were in Qiskit 0.19 version but will be deprecated in later versions)

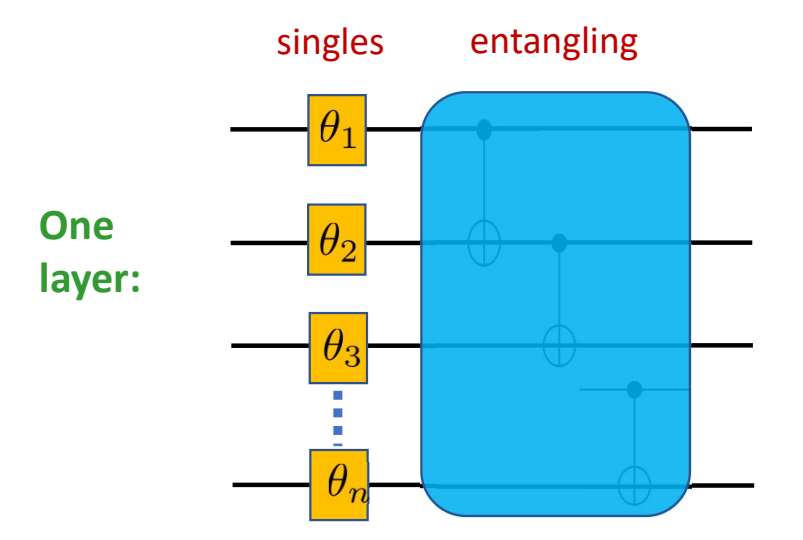